## 第二节 一般纳税人纳税审核与纳税申报代理

(4)购进农产品的进项税额——凭票抵扣、计算抵扣、核定扣除

①扣税凭证:专票;海关进口增值税专用缴款书;农产品收购发票或者销售发票——农业生产者自产自销农 产品。

② 2019.4.1 后增值税税率调整后农产品进项税额的抵扣

| 取得的扣税凭证                        | 用途                | 可抵进项            |
|--------------------------------|-------------------|-----------------|
| 海关进口增值税专用缴款书、一般<br>纳税人开具的 9%专票 | 生产或加工 13%税率货物     | 扣税凭证上注明的增值税额+1% |
|                                | 用于生产或提供 9%、6%等税率货 | 扣税凭证上注明的增值税额    |
|                                | 物、服务              |                 |
| 农产品销售发票或收购发票、3%专<br>票          | 生产或加工13%税率货物      | 买价×(9%+1%)      |
|                                | 用于生产或提供 9%、6%等税率货 | 买价×9%           |
|                                | 物、服务              |                 |
| 【注意】从流通环节取得普票,不得抵扣进项税额         |                   |                 |

③购进烟叶可抵扣进项税额

准予抵扣的进项税额=(收购价款+实际支付的价外补贴+烟叶税)×扣除率(9%或 10%)

【注意】计算烟叶税时的价外补贴是统一按照 10%计算的; 而计算抵扣进项税额时,价外补贴是按照实际支 付的金额计算的。

④凭票扣除和计算扣除时如何抵扣农产品进项税额

A.取得时先抵扣 9%;

B.使用时按照用途确定是否"加计抵扣"1%。

⑤农产品凭票扣除+计算扣除时如何填写增值税及附加税费申报表——附列资料(二)本期进项税额明细的填 写

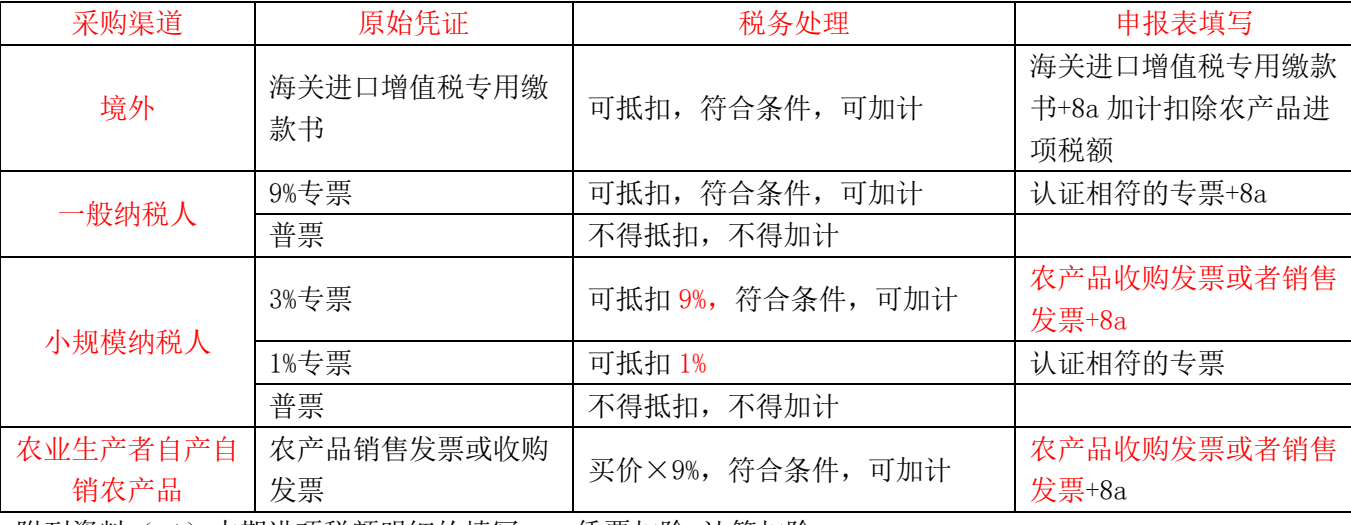

附列资料(二)本期进项税额明细的填写——凭票扣除+计算扣除

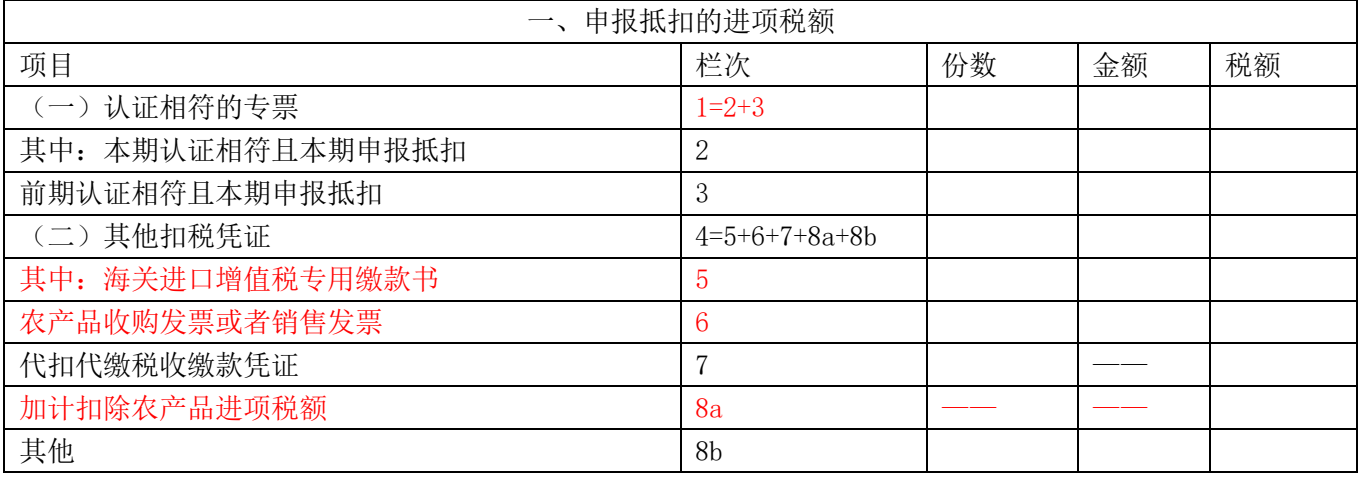

【例题·单选题】2024 年 4 月 20 日某食品厂支付 10300 元,从某小规模纳税人收购一批农产品(用于生产 13%税率的食品)并取得增值税专用发票,则该批农产品可抵扣的进项税额为()元。

A.360

B.1000

C.0

D.1339

答案:B

解析: 从小规模纳税人处取得 3%的增值税专用发票,用于生产 13%税率的食品可以按 10%抵扣进项税额, 可 以抵扣的进项税额=10300÷ (1+3%) ×10%=1000 (元)。

## ⑥核定扣除

自 2012 年 7 月 1 日起,以购进农产品为原料生产销售液体乳及乳制品、酒及酒精、植物油的增值税一般纳税 人,纳入农产品增值税进项税额核定扣除试点范围,其购进农产品无论是否用于生产上述产品,均采用农产 品增值税进项税额核定扣除;

2013 年 9 月 1 日起,各省、自治区、直辖市、计划单列市税务部门可商同级财政部门,结合地区实际,选择 部分行业开展核定扣除试点工作。

【注意 1】以购进农产品为原料生产货物

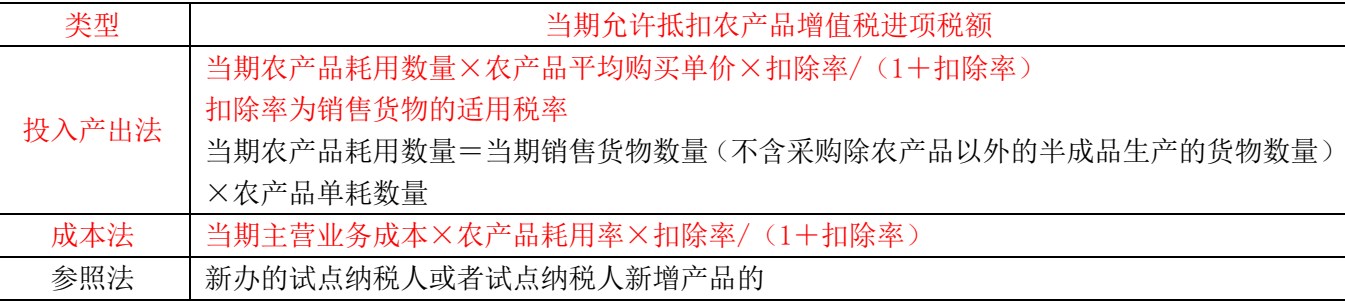

【注意 2】核定扣除时如何进行税务处理:

购进时全额计入采购成本,销售时按照核定的税额抵扣进项税额,减少相应的成本。

【注意 3】农产品进项税额核定扣除时如何填表

(1)填写《农产品核定扣除增值税进项税额计算表(汇总表)》、《投入产出法核定农产品增值税进项税额计 算表》等;

(2)将《农产品核定扣除增值税进项税额计算表(汇总表)》中"当期允许抵扣农产品增值税进项税额"合 计数填入《附列资料(表二)》第 6 栏"农产品收购发票或者销售发票"的"税额"栏,不填写第 6 栏 "份数" 和"金额"数据:

附列资料(二)本期进项税额明细的填写——核定扣除

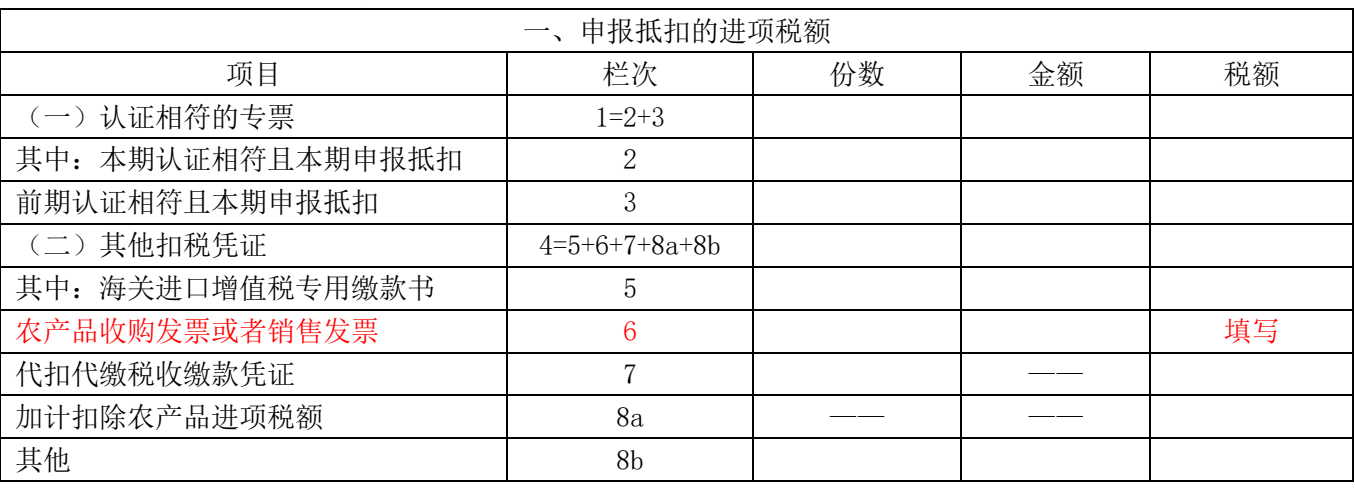

【例题·单选题】某白酒生产企业 2024 年 3 月购进玉米一批用于生产白酒。当月销售 1000 吨白酒,主营业 务成本为 1800 万元,农产品耗用率为 80%,玉米平均购买单价为 5000 元/吨。按照成本法计算,当月允许抵 扣的农产品进项税额为( )万元。

A.130.91

B.154.29

C.165.66

D.155.66

答案:C

解析:核定扣除时扣除率为销售货物的适用税率。当月允许抵扣的农产品进项税额=1800×80%×13%÷(1  $+13%$ ) =165.66 (万元)。

【例题·简答题】A 企业为一水果罐头加工厂, 2024 年 7 月从某家庭农场购入苹果 10 吨, 每吨 6000 元, 开 具的农产品收购发票上收购款总计 60000 元,会计处理为:(非常特殊)

借: 原材料 54600 应交税费——应交增值税(进项税额) 5400

贷:银行存款 60000

等到实际用于生产过程时:

借:应交税费——应交增值税(进项税额) 600

贷:生产成本(或原材料)600

【例题·简答题】某食用油加工企业为增值税一般纳税人,2024 年 5 月收购菜籽 100 吨,每吨收购价 5000 元,开具的农产品收购发票上收购款总计为 500000 元,当月生产菜籽油领用菜籽 20 吨,所生产的产品已销 售,该食用油加工企业采用"投入产出法"确定农产品当期的进项税额 13793.10 元,则相关会计处理为:

- (1)收购菜籽,验收入库环节,会计账务处理为:
- 借:原材料——菜籽 500000

贷:银行存款 500000

- 注意:采购环节未抵扣进项税额
- (2)销售后会计账务处理(注意不是生产领用环节)
- 借:应交税费— 应交增值税(进项税额)13793.10

贷:主营业务成本 13793.10

(5)不动产进项税额的抵扣

①不动产≠固定资产

不动产:不能移动或者移动后会引起性质、形状改变的财产,包括建筑物、构筑物等。

②目前不动产在购进时一次性抵扣进项税额

③已抵扣进项税额的不动产,发生非正常损失,或者改变用途,专用于简易计税方法计税项目、免征增值税 项目、集体福利或个人消费的,按下列公式计算不得抵扣的进项税额:

不得抵扣的进项税额=已抵进项税额×不动产净值率

不动产净值率=(不动产净值÷不动产原值)×100%

④不动产在建工程发生非正常损失的,其所耗用的购进货物、设计服务和建筑服务进项税额应于当期全部转 出;

⑤进项税额转回

纳税人专用于免税、简易计税、集体福利、个人消费的固定资产、无形资产和不动产发生用途改变,用于允 许抵扣进项税额的项目,可在改变用途的次月,按相应资产的净值计算可以抵扣的进项税额:

A.可抵扣进项税额=增值税扣税凭证注明或计算的进项税额×不动产净值率

B.进项税额转回只发生于可持续使用的固定资产、无形资产和不动产;

C.进项税额转回要以原已取得合法有效的增值税扣税凭证为前提;

d.可在用途改变的次月将可以抵扣的进项税额,填入《增值税及附加税费申报表附列资料(二)》第 8b 栏 "其 他"的"税额"栏。

【2022·简答题】增值税一般纳税人,2019 年 12 月购入一栋房产,支付价款 2600 万元,税额 234 万元。

购入当月用于职工食堂和健身中心。2021 年 3 月,用于生产经营,累计折旧 143 万元。单位: 万元。 根据上述资料,请回答下列问题:

问题(1):投入使用当期,进项税能否抵扣?简述理由并写出相关分录。

问题(2):用途变更时,进项税如何处理?计算金额并作出会计处理。

答案:

(1)不能抵扣进项税额;

理由:购入不动产用于集体福利,进项税额不得抵扣。

会计分录:

借:固定资产 2834 万元

贷:银行存款 2834 万元

(2)2021 年房产转变用途用于生产经营可以抵扣进项税额,可在改变用途的次月,按房产的净值计算可以 抵扣的进项税额。

不动产净值= 2834-143=2691(万元)

不动产净值率=不动产净值/不动产原值×100%=2691÷2834×100%=94.95%

可抵扣进项税额=增值税扣税凭证注明或计算的进项税额×不动产净值率=234×94.95%=222.183(万元) 账务处理:

借:应交税费——应交增值税(进项税额)222.183 万元

贷:固定资产 222.183 万元

(6)道路通行费进项税额的抵扣

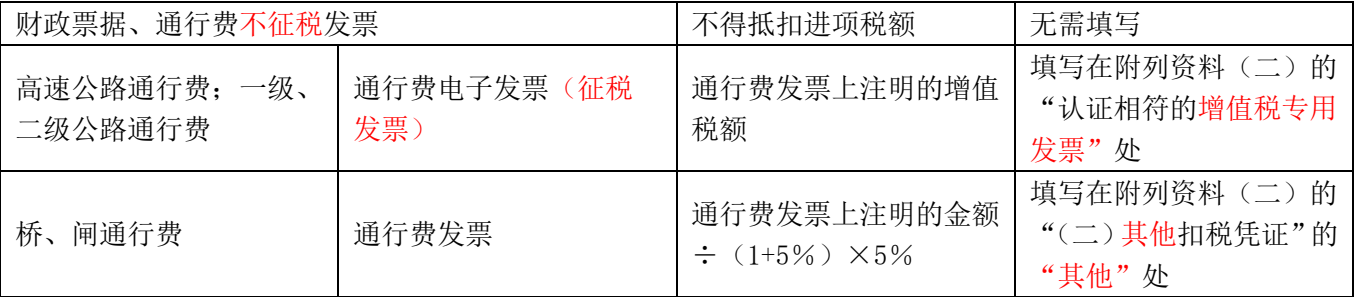

(7)国内旅客运费可抵进项税额(2019.4.1 起)

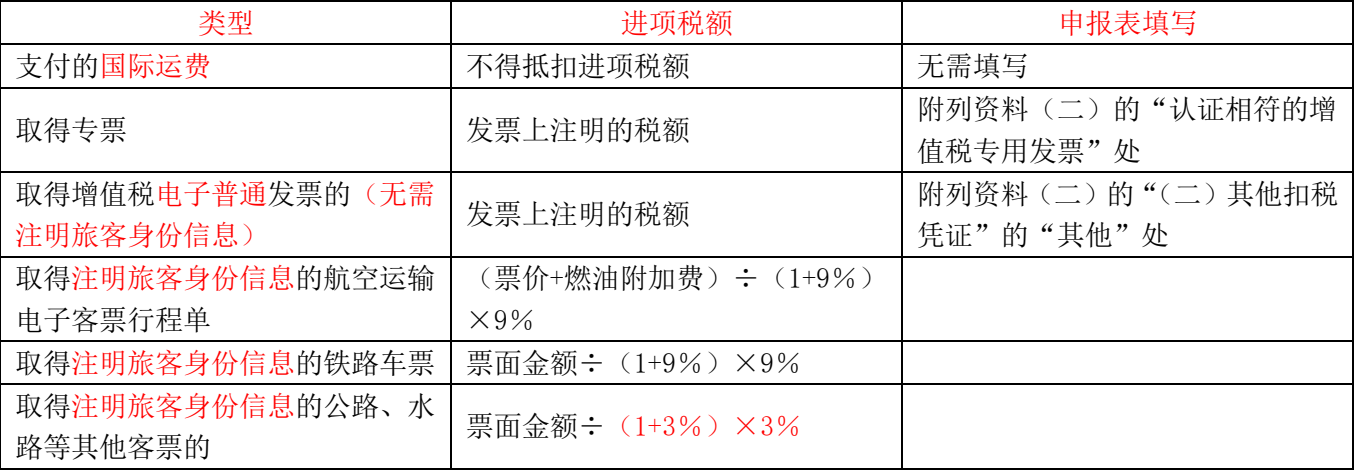

【注意】

①国际旅客运费不得抵扣进项税额——因为国际运输免税或零税率;

②国内旅客运输服务进项税额抵扣限于与本单位签订了劳动合同的员工,以及本单位作为用工单位接受的劳 务派遣员工发生的国内旅客运输服务;

③对于旅客运费,除专票和电子发票外,其他票据要想抵扣进项税额,必须注明旅客身份信息;纸质的发票、 定额发票:不得抵扣进项税额;

④纳税人购进国内旅客运输服务,以取得的增值税电子普票上注明的税额为进项税额的,增值税电子普票上 注明的购买方"名称""纳税人识别号"等信息,应当与实际抵扣税款的纳税人一致,否则不予抵扣;

⑤航空运输电子客票行程单抵扣进项税额时,只有"票价+燃油附加费"能够计算抵扣进项税额,机场建设

费等不得计算抵扣进项税额。

## ⑥如何填写纳税申报表

A. 同时填写《增值税及附加税费申报表附列资料(二)》的第 1 栏"认证相符的增值税专用发票"或"8b ""其 他"、第 10 栏" "(四)本期用于抵扣的旅客运输服务扣税凭证"

B.第 12 栏"当期申报抵扣进项税额合计"计算公式为"12=1+4+11"。

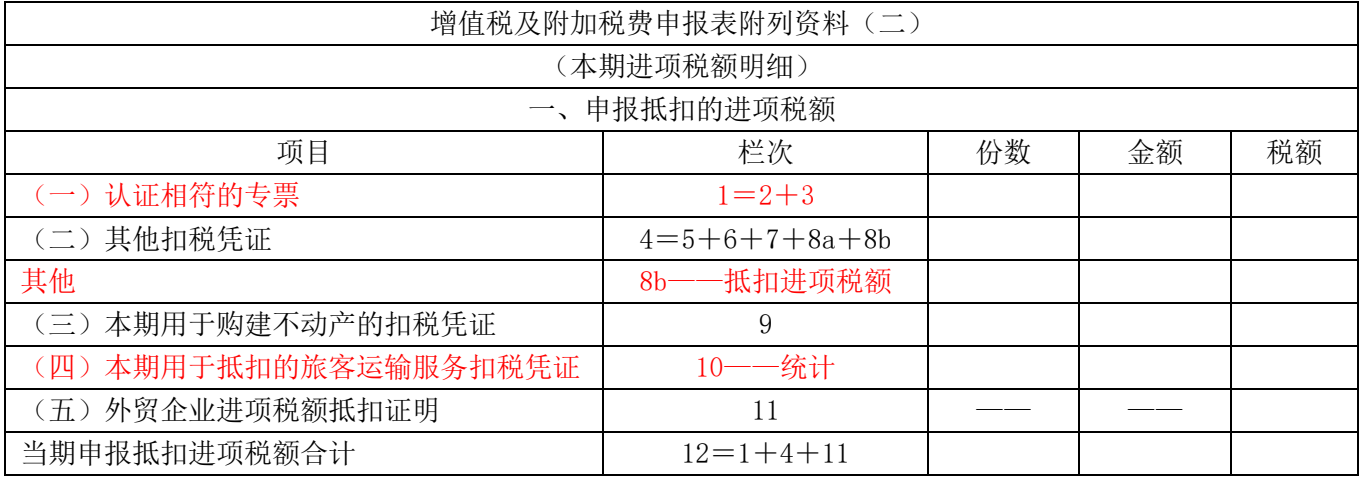

【2022·多选题】某增值税一般纳税人职工报销差旅费中,下列注明本单位人员信息的旅客运输服务票据, 可以据以计算增值税进项税额的有( )。

- 
- A.增值税电子普通发票
- B.国内航空运输电子客票行程单
- C.国际航空运输电子客票行程单
- D.长途汽车票
- E.高铁票
- 答案:ABDE

解析: 国际旅客运费不得抵扣讲项税额。

【例题·单选题】某公司员工张某 2024 年 6 月出差,取得乘坐高铁的车票,上面注明了旅客身份信息,金额 为 625 元,该项业务可以抵扣的进项税额是()元。

- A.18.20
- B.29.76
- C.35.38
- D.51.61
- 答案:D

解析: 铁路旅客运输进项税额=票面金额÷(1+9%)×9%=625÷(1+9%)×9%=51.61(元)。

【例题·单选题】某公司员工王某 2024 年 6 月出差,取得飞机票,上面注明了旅客身份信息,票价 1820 元, 燃油费附加 60 元, 机场建设费 50 元, 该项业务可以抵扣的进项税额是()元。

A.150.28

B.154.40

C.155.23

D.159.36

答案:C

解析: 机场建设费等不得计算抵扣进项税额。航空旅客运输进项税额=(票价+燃油附加费)÷(1+9%)×9%=1880  $\div$ 1.09×9%=155.23(元)。